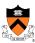

### **Exceptions and Processes**

The material for this lecture is drawn from Computer Systems: A Programmer's Perspective (Bryant & O' Hallaron) Chapter 8

1

### **Goals of this Lecture**

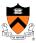

- Help you learn about:
  - Exceptions
  - The **process** concept
  - ... and thereby...
  - How operating systems work
  - How application programs interact with operating systems and hardware

The **process** concept is one of the most important concepts in systems programming

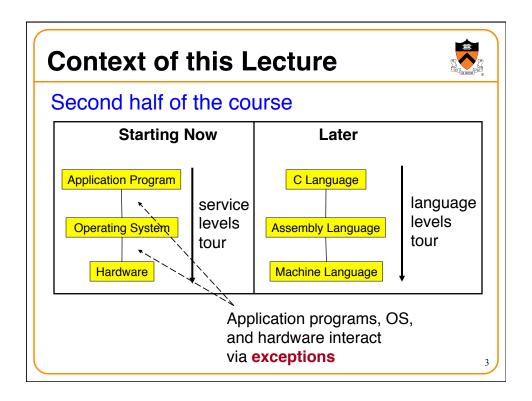

### **Context of this Lecture (cont.)**

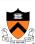

- · More precisely...
- First (now):
  - · Service levels tour
    - · Exceptions and processes
    - · Memory management
- Then:
  - · Language levels tour
    - · Assembly language
    - · Machine language
    - · Assemblers and linkers
- · And then:
  - · Service levels tour (continued)
    - · Process management, I/O management, signals

### **Motivation**

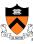

#### Question:

- Executing program thinks it has exclusive control of CPU
- But multiple executing programs must share CPU(s)
- How is that illusion implemented?

#### Question:

- Executing program thinks it has exclusive use of all of memory
- But multiple executing programs must share one memory
- · How is that illusion implemented?

**Answer: Exceptions and Processes** 

5

## **Exceptions**

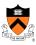

- Exception
  - An abrupt change in control flow in response to a change in processor state
- Synchronous exceptions:
  - · Caused by something the application program does:
    - · Requests I/O
    - · Requests more heap memory
    - · Attempts integer division by 0
    - · Attempts to access privileged memory
    - Accesses variable that is not in real memory (see upcoming "Virtual Memory" lecture)
- Asynchronous exceptions
  - Caused by something not initiated by the application program
    - · User: presses key on keyboard
    - · Hardware: Disk controller finishes reading data

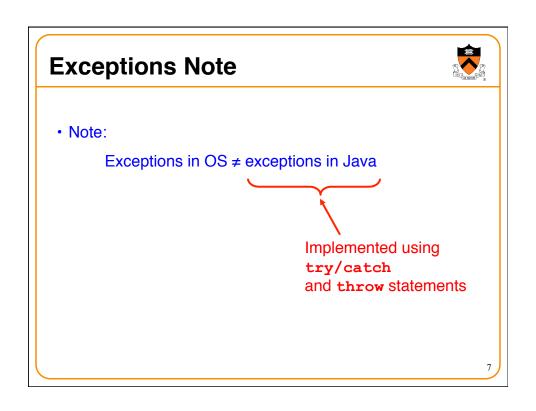

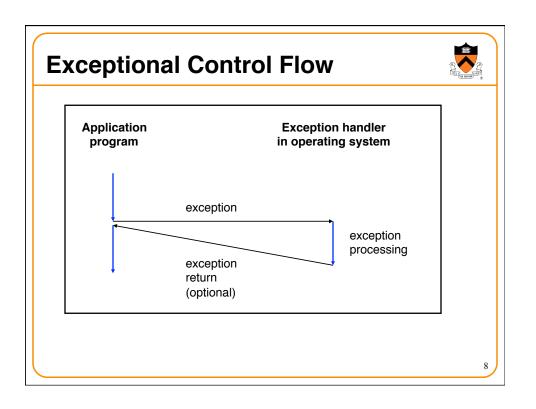

## **Exceptions vs. Function Calls**

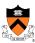

- Exceptions are similar to function calls
  - · Control transfers from original code to other code
  - · Other code executes
  - · Control returns to original code
- Exceptions are different from function calls
  - · Processor pushes additional state onto stack
    - · E.g. values of all registers
  - Processor pushes data onto OS's, not application program's, stack
  - · Handler runs in privileged mode, not in user mode
    - · Handler can execute all instructions and access all memory
  - · Control might return to next instruction
    - · Sometimes, control returns to current instruction
    - · Sometimes, control does not return at all

9

## **Classes of Exceptions**

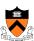

There are 4 classes of exceptions...

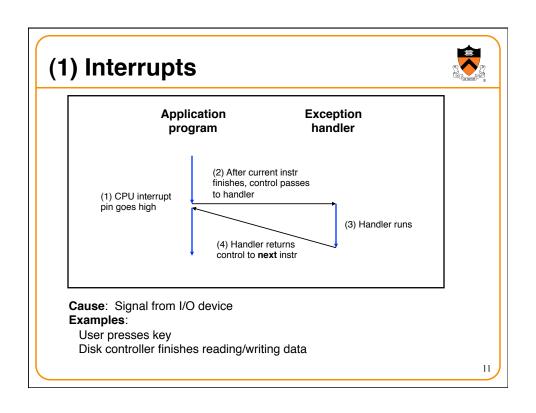

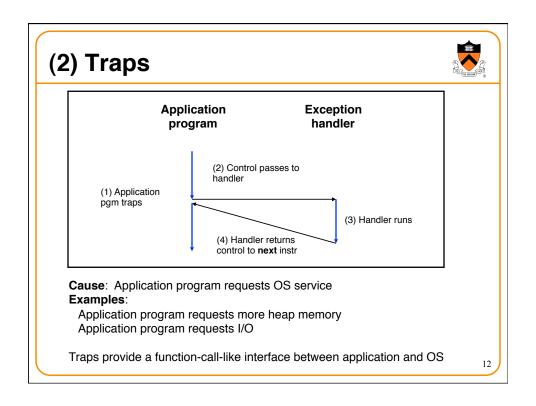

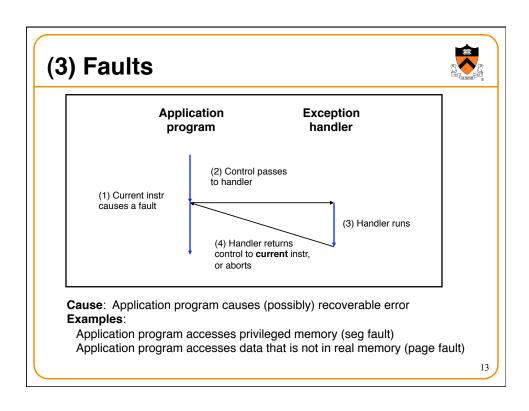

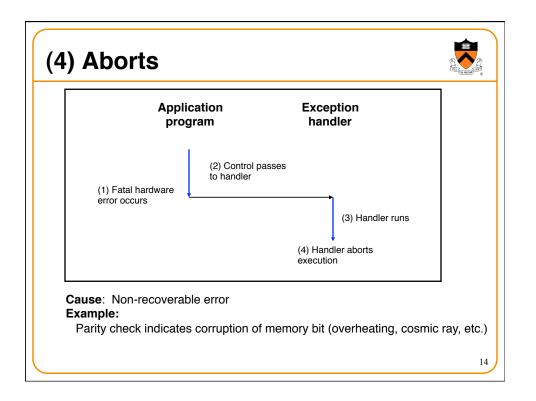

## **Summary of Exception Classes**

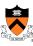

| Class     | Cause                     | Asynch/Synch | Return Behavior                 |
|-----------|---------------------------|--------------|---------------------------------|
| Interrupt | Signal from I/O device    | Asynch       | Return to next instr            |
| Trap      | Intentional               | Sync         | Return to next instr            |
| Fault     | (Maybe) recoverable error | Sync         | (Maybe) return to current instr |
| Abort     | Non-recoverable error     | Sync         | Do not return                   |

15

## **Exceptions in Intel Processors**

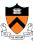

Every exception has a number Some exceptions in Intel processors:

| Exception # | Exception                                        |
|-------------|--------------------------------------------------|
| 0           | Fault: Divide error                              |
| 13          | Fault: Segmentation fault                        |
| 14          | Fault: Page fault (see "Virtual Memory" lecture) |
| 18          | Abort: Machine check                             |
| 32-127      | Interrupt or trap (OS-defined)                   |
| 128         | Trap                                             |
| 129-255     | Interrupt or trap (OS-defined)                   |

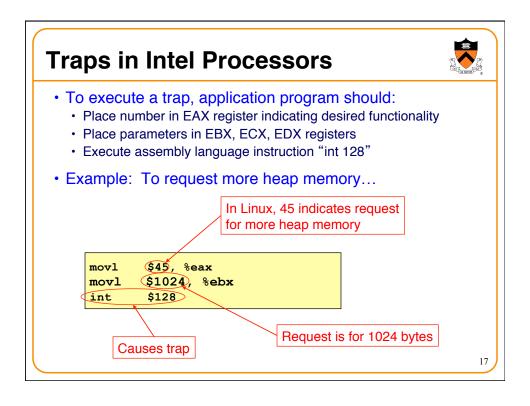

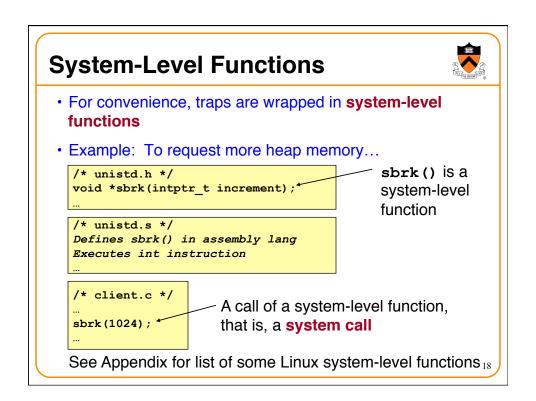

### **Processes**

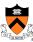

- Program
  - · Executable code
- Process
  - · An instance of a program in execution
- When a program "runs", it runs in the context of some process
- · Context consists of:
  - · Process ID
  - Address space
    - TEXT, RODATA, DATA, BSS, HEAP, and STACK
  - · Processor state
    - · EIP, EFLAGS, EAX, EBX, etc. registers
  - Etc

19

## **Significance of Processes**

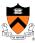

- Process is a profound abstraction
- The process abstraction provides application programs with two key illusions:
  - · Private control flow
  - · Private address space

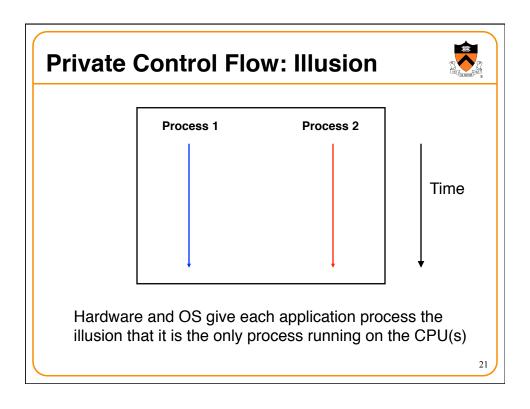

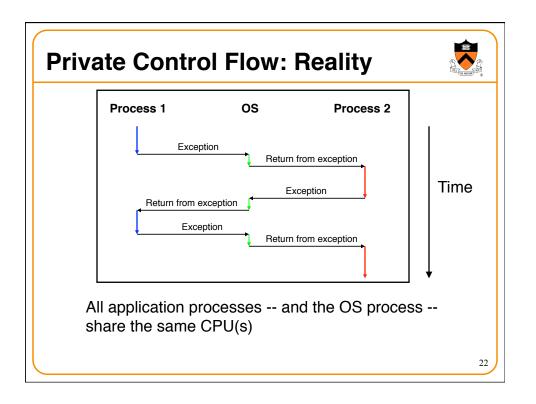

### **Context Switches**

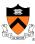

- Context switch
  - The activity whereby the OS assigns the CPU to a different process
  - Occurs during exception handling, at discretion of OS
- Exceptions can be caused:
  - Synchronously, by application pgm (trap, fault, abort)
  - Asynchronously, by external event (interrupt)
  - Asynchronously, by hardware timer
    - So no process can dominate the CPUs
- Exceptions are the mechanism that enables the illusion of private control flow

23

#### **Context Switch Details** Context Process 2 Process 1 · State the OS needs to restart a preempted Waiting process Running Save context Context switch · Save the context of Load context current process Waiting Running Restore the saved context of some previously preempted Save context process · Pass control to this newly restored process Load context Waiting Running 24

### When Should OS Do Context Switch?

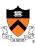

- When a process is stalled waiting for I/O
  - · Better utilize the CPU, e.g., while waiting for disk access

- When a process has been running for a while
  - Sharing on a fine time scale to give each process the illusion of running on its own machine
  - Trade-off efficiency for a finer granularity of fairness

25

### Life Cycle of a Process

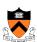

- Running: instructions are being executed
- Waiting: waiting for some event (e.g., I/O finish)
- Ready: ready to be assigned to a processor

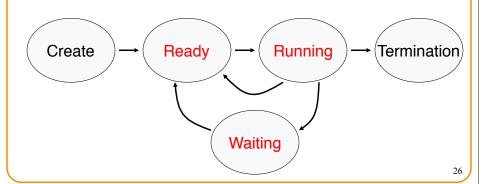

### **Context Details**

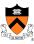

- What does the OS need to save/restore during a context switch?
  - · Process state
    - · New, ready, waiting, terminated
  - · CPU registers
    - EIP, EFLAGS, EAX, EBX, ...
  - · I/O status information
    - · Open files, I/O requests, ...
  - Memory management information
    - Page tables (see "Virtual Memory" lecture)
  - · Accounting information
    - Time limits, group ID, ...
  - · CPU scheduling information
    - · Priority, queues

27

### **Illusion: Private Address Space**

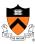

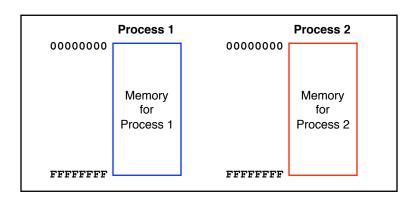

Hardware and OS give each application process the illusion that it is the only process using the memory

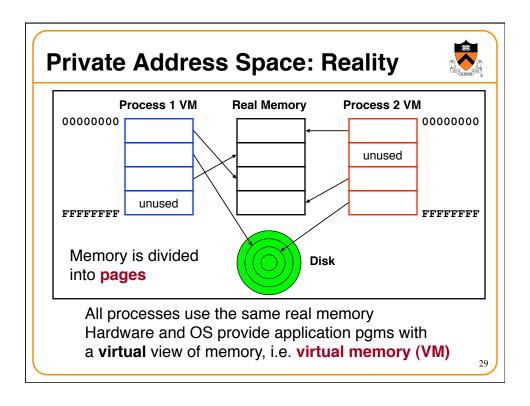

## **Private Address Space Details**

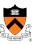

- Exceptions (specifically, page faults) are the mechanism that enables the illusion of private address spaces
- See the Virtual Memory lecture for details

### **Summary**

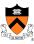

- Exception: an abrupt change in control flow
  - Interrupts: asynchronous; e.g. I/O completion, hw timer
  - Traps: synchronous; e.g. app requests heap memory, I/O
  - Faults: synchronous; e.g. segmentation fault
  - Aborts: synchronous; e.g. parity error
- Process: An instance of a program in execution
  - Hardware and OS use exceptions to give each process the illusion of:
    - Private control flow (reality: context switching)
    - Private address space (reality: virtual memory)

## Appendix: System-Level Functions

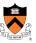

#### Linux system-level functions for I/O management

| Number | Function | Description                                                       |
|--------|----------|-------------------------------------------------------------------|
| 3      | read()   | Read data from file descriptor Called by getchar(), scanf(), etc. |
| 4      | write()  | Write data to file descriptor Called by putchar(), printf(), etc. |
| 5      | open()   | Open file or device Called by fopen ()                            |
| 6      | close()  | Close file descriptor Called by fclose()                          |
| 8      | creat()  | Open file or device for writing Called by fopen (, "w")           |

Described in I/O Management lecture

# Appendix: System-Level Functions

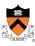

Linux system-level functions for process management

| Number | Function  | Description                          |
|--------|-----------|--------------------------------------|
| 1      | exit()    | Terminate the process                |
| 2      | fork()    | Create a child process               |
| 7      | waitpid() | Wait for process termination         |
| 7      | wait()    | (Variant of previous)                |
| 11     | exec()    | Execute a program in current process |
| 20     | getpid()  | Get process id                       |

Described in Process Management lecture

# Appendix: System-Level Functions

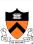

Linux system-level functions for I/O redirection and interprocess communication

| Number | Function | Description                                                          |
|--------|----------|----------------------------------------------------------------------|
| 41     | dup()    | Duplicate an open file descriptor                                    |
| 42     | pipe()   | Create a channel of communication between processes                  |
| 63     | dup2()   | Close an open file descriptor, and duplicate an open file descriptor |

Described in **Process Management** lecture

# Appendix: System-Level Functions

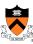

Linux system-level functions for dynamic memory management

| Number | Function | Description                                                                      |
|--------|----------|----------------------------------------------------------------------------------|
| 45     | brk()    | Move the program break, thus changing the amount of memory allocated to the HEAP |
| 45     | sbrk()   | (Variant of previous)                                                            |
| 90     | mmap()   | Map a virtual memory page                                                        |
| 91     | munmap() | Unmap a virtual memory page                                                      |

Described in **Dynamic Memory Management** lectures

# Appendix: System-Level Functions

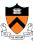

Linux system-level functions for signal handling

| Number | Function      | Description                                                               |
|--------|---------------|---------------------------------------------------------------------------|
| 27     | alarm()       | Deliver a signal to a process after a specified amount of wall-clock time |
| 37     | kill()        | Send signal to a process                                                  |
| 67     | sigaction()   | Install a signal handler                                                  |
| 104    | setitimer()   | Deliver a signal to a process after a specified amount of CPU time        |
| 126    | sigprocmask() | Block/unblock signals                                                     |

Described in Signals lecture